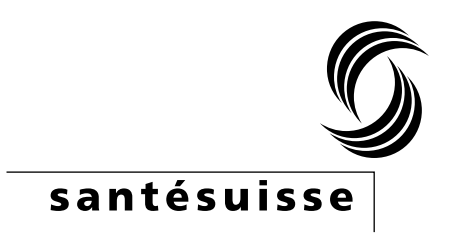

# **Verifica dell'economicità santÈsuisse: documentazione dell'implementazione del modello di regressione**

## **18.07.2023**

Autori:

Andreas Kohler, santésuisse [andreas.kohler@santesuisse.ch](mailto:andreas.kohler@santesuisse.ch)

Carla Leber, santésuisse [carla.leber@santesuisse.ch](mailto:carla.leber@santesuisse.ch) 

Manuel Langhart, santésuisse [manuel.langhart@santesuisse.ch](mailto:manuel.langhart@santesuisse.ch)

Philip Moline, Newindex [philip.moline@newindex.ch](mailto:philip.moline@newindex.ch) 

Juerg B. Reust, RHC Reust Health Consulting GmbH [rhc@hin.ch](mailto:rhc@hin.ch) 

Thomas Kessler, FMH thomas.kessler@fmh.ch

## Contenuto

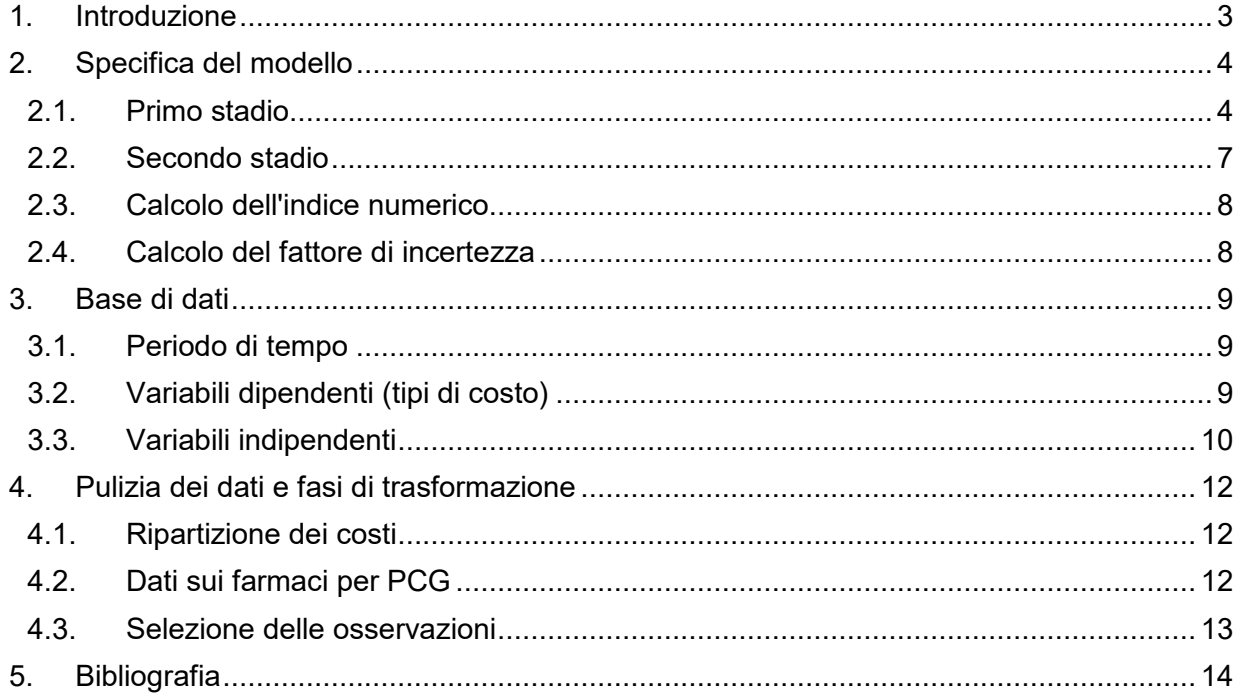

## <span id="page-2-0"></span>**1. Introduzione**

Col contratto del 20 marzo 2018, santésuisse, curafutura e FMH hanno specificato il metodo di screening come prima parte del controllo dell'economicità dei fornitori di servizi medici. Questo metodo di screening viene utilizzato per identificare i medici statisticamente anomali. Se un medico ha dei costi cospicui ciò non significa, di per sé, che il medico stia lavorando in modo antieconomico. Per chiarire in modo più dettagliato se un medico, con anomalie riguardo al metodo utilizzato, stia lavorando in modo antieconomico o meno, santésuisse esamina in modo dettagliato caso per. In questo processo il medico ha l'opportunità di giustificare il proprio profilo di costo. L'esame individuale non deve essere confuso con il cosiddetto metodo analitico. Nessun dossier di pazienti viene visualizzato nella valutazione individuale di santésuisse.

Questa documentazione descrive l'implementazione del metodo di screening.

In particolare, descrive la specifica del modello utilizzata, la base dati, la pulizia dei dati e le fasi di trasformazione con cui vengono determinati i valori dell'indice di regressione.

La documentazione si basa sul report del metodo (B, S, S. 2016) e sul report finale (Polynomics 2017).

## <span id="page-3-0"></span>**2. Specifica del modello**

Il modello di regressione si compone di due fasi. Lo scopo del modello di regressione è identificare quella parte dei costi che non viene giustificata tramite la struttura relativa all'età e sesso, nonché dalla morbilità dei pazienti. Questa parte dei costi è una misura dello stile ambulatoriale individuale del medico. È la base per lo screening statistico dei fornitori di potenzialmente antieconomici.

## <span id="page-3-1"></span>**2.1. Primo stadio**

Un modello a effetti fissi è specificato al primo stadio del medico  $i$  e il gruppo di età e sesso  $j$ . Il modello a effetti fissi è stimato separatamente per ogni gruppo di specialità secondo la definizione del Registro dei codici creditori (RCC) di SASIS SA e tipologia di prestazione utilizzando il metodo dei minimi quadrati (ordinary least squares - OLS).

Il modello di regressione è specificato nel primo stadio come segue:

```
ln(y_{ij}) = \alpha_i+ \beta_1 GES_{i1} + \cdots + \beta_J GEA_{iI}+ \gamma_1FRE<sub>ij</sub> + \gamma_2SOP<sub>ij</sub>
+ \delta_{11}PCG_{11,ij} + \cdots + \delta_{1G}PCG_{1G,ij}+ \cdots+\delta_{P1}PCG_{P1,ij} + \cdots + \delta_{PG}PCG_{PG,ij}+ \varepsilon_{ij}
```
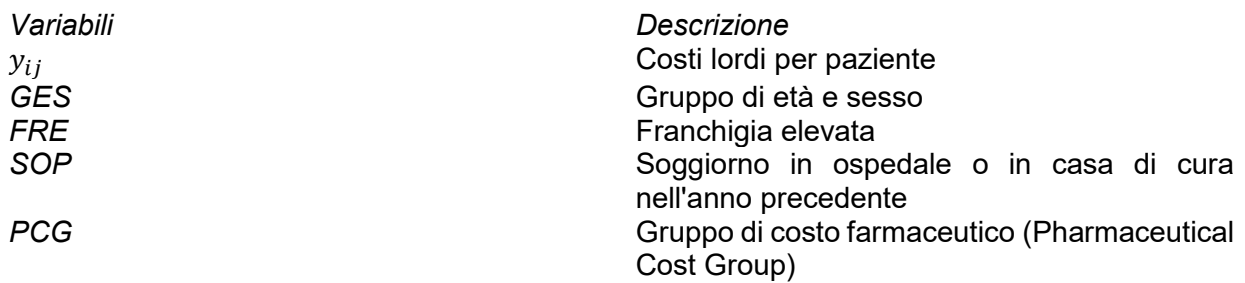

Il modello di regressione al primo stadio Ë implementato dal programma Stata con il comando **areg** (StataCorp 2019). Le osservazioni sono ponderate con il numero di pazienti del medico in ogni gruppo di età e sesso.

### **2.1.1. Variabile dipendente**

<span id="page-3-2"></span> $ln(y_{ij})$  denota i costi lordi logaritmizzati per paziente  $y_{ij}$  del medico i nel gruppo di età e sesso j. I costi lordi sono la variabile dipendente e sono differenziati in base alle tipologie di servizi (tipologie di costo), medico (TARMED), farmaco, laboratorio, EMAp e fisioterapia.

### **2.1.2. Effetto fisso**

<span id="page-3-3"></span>L'effetto fisso è indicato come  $\alpha_i$  nel modello. L'effetto fisso è una misura dello stile ambulatoriale individuale di un medico perché controlla la morbilità dei suoi pazienti. Fornisce informazioni sui costi medi per paziente con una struttura di pazienti comparabile a quella del suo gruppo di specialisti (B, S, S, 2016, p, 5). L'effetto fisso non riflette tutte le particolarità ambulatoriali.

## **2.1.3. Variabili indipendenti**

<span id="page-3-4"></span>Le variabili indipendenti rappresentano la struttura dell'età e del sesso, nonché la morbilità dei pazienti.

**Struttura di età e sesso** Le variabili fittizie  $GES_{i1}, ..., GES_{i1}$  rappresentano la struttura dei gruppi di età e sesso.<sup>1</sup> La variabile  $GES_{ij}$  assume il valore 1 se le spese lorde del medico  $i$  sono state sostenute nel gruppo di età e sesso  $j = 1, ..., J$  e il valore zero in caso contrario. Ciò tiene conto del fatto che i pazienti in ogni gruppo di età e sesso causano in media costi lordi diversi, indipendentemente dalla loro morbilità e dalla pratica del medico curante.

### **Morbilità**

La morbilità dei pazienti è rappresentata dagli indicatori franchigia FRE, degenza ospedaliera nell'anno precedente SOP e dai gruppi di costo farmaceutici PCG. Questi sono indicatori che descrivono le condizioni mediche dei pazienti di un medico e sono quindi indipendenti dal suo stile di trattamento.

La variabile franchigia  $FRE_{ij}$  rappresenta la quota dei servizi di base (consulti e visite domiciliari) per i pazienti con una franchigia elevata (oltre CHF 500 per gli adulti e oltre CHF 100 per i bambini) per ogni medico i in ogni gruppo di età e sesso j. Questa è una variabile continua che assume valori compresi tra 0 e 1.

Per ogni medico i di ogni gruppo di età e sesso j, la variabile  $SOP_{ij}$  mostra la proporzione di pazienti che hanno soggiornato in ospedale o casa di cura nell'anno precedente (ovvero più di 3 notti consecutive). Come la variabile franchigia, questa Ë una variabile continua che assume valori compresi tra 0 e 1.

Le variabili  $PG_{pg}$  designano i gruppi di costo farmaceutici (PCG). L'indice  $p = 1, ..., P$  indicizza i gruppi di costo farmaceutici P secondo l'attuale elenco PCG dell'UFSP. L'indice  $q = 1, ..., G$  indi $c$ izza i  $G$  gruppi che si formano per ogni PCG sulla base della distribuzione empirica delle quantità di principi attivi (misurata utilizzando le Dosi Giornaliere Definite o Defined Daily Doses - DDD). Il PCG  $p$  viene preso in considerazione in un gruppo di specialità (GDS) se per più di 30 medici sono stati fatturati almeno 1.8 DDD per malato. La derivazione di 1.8 DDD corrisponde a una dose semestrale (180 DDD definita) per 100 pazienti (Polynomics 2017, p.33). Questa definizione è necessaria perché sono disponibili solo dati aggregati e nessun dato individuale. Se si prende in considerazione un PCG, i gruppi  $G$  vengono formati come seque:

- Dieci gruppi in base ai decili se > 10.000 osservazioni hanno un valore maggiore di zero. Più un gruppo, se la quantità DDD è uguale a zero.
- Quattro gruppi in base ai quartili se da >= 1.000 a < 10.000 osservazioni hanno un valore maggiore di zero. Più un gruppo, se la quantità DDD è uguale a zero.
- Due gruppi in base alla mediana, se da > 0 a < 1.000 osservazioni hanno un valore maggiore di zero. Più un gruppo, se la quantità DDD è uguale a zero.

Ogni gruppo Ë mappato come variabile fittizia nel modello.

La modellazione dei PCG vien effettuata per le due ragioni seguenti. In primo luogo, il PCG ha una componente endogena, che dipende dal comportamento di prescrizione o dallo stile ambulatoriale individuale di un medico. Se il PCG fosse preso in considerazione nel modello come numero di DDD per paziente, questa componente endogena, che può essere influenzata dal medico, sarebbe più forte. In secondo luogo, si presume che l'effetto del PCG sui costi per paziente sia lineare. L'implementazione scelta del PCG tiene conto di quanti DDD per paziente un medico fornisce in proporzione. Questo difficilmente può essere influenzato da un singolo medico. Inoltre, la specifica consente un effetto non lineare dei PCG sui costi per paziente.

 $\overline{a}$ 

<sup>&</sup>lt;sup>1</sup>Le variabili che assumono solo i valori zero o uno sono chiamate variabili fittizie.

Esempio: PCG ADH (ADHD) non Ë preso in considerazione nel modello in GDS Oftalmologia nell'anno finanziario 2018, ma in GDS Medicina internale generale (MIG). In GDS MIG, più di 30 medici hanno fatturato almeno 1,8 DDD per paziente. Poiché tra 1.000 e 10.000 osservazioni nel GDS MIG hanno un valore maggiore di zero, si formano quattro gruppi in base ai quartili e un gruppo per quantità DDD uguali a zero. Nel modello, le quattro variabili fittizie  $PG_{11,ij}$ ,  $PG_{12,ij}$ ,  $PG_{13,ij}$ ,  $PG_{14,ij}$  sono quindi incluse in GDS AIM. La variabile muta  $PG_{11,ij}$  assume il valore 1 se il medico *i* ricade nel gruppo di età e sesso *i* nel 1. quartile della distribuzione del numero DDD dei farmaci PCG ADH fatturato e in caso contrario il valore zero. Il 1. quartile può essere interpretato come "piccolo numero di DDD", il 2. e il 3 quartile come "numero medio di DDD" e il 4. quartile come "numero elevato di DDD". Se un medico ricade in un numero relativamente basso di DDD in un gruppo di età e sesso, la variabile fittizia assume per il 1. quartile il valore 1 e le variabili fittizie per tutti gli altri quartili hanno il valore zero.

La modellizzazione dei PCG, cioè i PCG presi in considerazione in un GDS e il numero di gruppi formati, si adatta ai dati e può quindi essere differente in ogni esercizio finanziario.

#### **2.1.4. Termine di errore**

La variabile  $\varepsilon_{ij}$  denota il termine di errore idiosincratico (residuo) del modello di regressione al primo stadio.

## <span id="page-6-0"></span>**2.2. Secondo stadio**

L'effetto fisso  $\alpha_i$  del primo stadio riflette lo stile ambulatoriale individuale, che viene adattato alle influenze del cantone di ubicazione e del GDS sul secondo stadio medico  $i$ . Ciò significa che vengono presi in considerazione fattori specifici del cantone (ad es. diversi valori del punto tariffali) e fattori specifici del gruppo di specialità (ad es. complessità dei trattamenti), che sono rilevanti in termini di costi.

Il modello di regressione nel secondo stadio è specificato come segue:

 $\hat{\alpha}_i = \eta$  $+\theta_1 KT_{1i} + \cdots + \theta_K KT_{Ki}$  $+\phi_1 GDS_{1i} + \cdots + \phi_F GDS_{Fi}$  $+ u_i$ 

Il modello di regressione al primo stadio Ë implementato nel programma Stata con il comando **reg** (StataCorp 2019). Le osservazioni sono ponderate con il numero totale di pazienti del medico.

#### **2.2.1. Variabile dipendente**

L'effetto fisso stimato nel primo stadio è designato  $\hat{\alpha}_i$  ed è la variabile dipendente nel secondo stadio.

### **2.2.2. Variabili indipendenti**

Le variabili indipendenti mappano le influenze dei cantoni di ubicazione e del GDS del medico sul suo stile ambulatoriale individuale. Queste sono variabili specifiche del medico e non del paziente. Ciò significa che non variano in base ai gruppi di età e di pazienti all'interno dell'ambulatorio medico e quindi non possono essere inclusi nel modello nel primo stadio.

#### **Costante**

Il parametro  $\eta$  designa la costante nel modello di regressione.

### **Cantone di ubicazione**

Le variabili fittizie  $KT_{1i}, ..., KT_{Ki}$  rappresentano le influenze di ubicazione del cantone del medico. La variabile  $KT_{ki}$  assume il valore 1 se l'ambulatorio del medico  $i$  è nel cantone  $k = 1, ..., K$  e altrimenti il valore Ë nullo. In questo modo vengono presi in considerazione fattori specifici del cantone come le differenze cantonali nei valori dei punti tariffali o nei costi di locazione e per il personale.

**Gruppo di specialità** Le variabili mute  $GDS_{1i}$ , ...,  $GDS_{Fi}$  riflettono le influenze del gruppo di specialità del medico. La variabile  $GDS_{fi}$  assume il valore 1 se il medico  $i$  è assegnato al GDS  $f =$  $1, ..., F$  e altrimenti il valore zero. In questo modo, vengono presi in considerazione fattori specifici della specialità come la complessità del trattamento.

#### **2.2.3. Termine di errore**

La variabile  $u_i$  denota il termine di errore idiosincratico (residuo) del modello di regressione al primo stadio.

### <span id="page-7-0"></span>**2.3. Calcolo dell'indice numerico**

Dai residui stimati del secondo stadio  $\hat{u}_i$ , il valore dell' Indice $_i$  del medico  $i$  nel GDS  $f$  è calcolato come segue:

$$
Indice_i = s_f \times \exp(\hat{u}_i)
$$

dove  $s_f = \left(\frac{1}{\frac{1}{N}\sum_{i=1}^{N}\exp(\hat{u}_i)}\right) \times 100$  indica il fattore di scala, scelto in modo che il valore medio di tutti gli indici all'interno di GDS  $f$  abbia il valore 100. N indica il numero di medici per GDS  $f$ . Nella media  $\frac{1}{N} \sum_{i=1}^{N} \exp(\hat{u}_i)$ contenuta nel fattore di scala  $s_f$ , il residuo  $\hat{u}_i$  del medico  $i$  viene ponderato con il numero totale di pazienti del medico  $i$ .

#### <span id="page-7-1"></span>**2.4. Calcolo del fattore di incertezza**

L'indicatore di incertezza  $II(\hat{a}_i)$  per gli effetti fissi sul primo stadio è calcolato come segue:

$$
II(\hat{a}_{1st,i}) = \sqrt{\frac{1}{J_i} \frac{J_i}{J_i - 1} \sum_{j=1}^{J_i} \frac{P_{ij}}{P_i} \varepsilon_{ij}^2}
$$

dove  $J_i$  è il numero di osservazioni per medico  $i$  (in tutti i gruppi di età e sesso /),  $P_{ij}$  il numero di pazienti per medico  $i$  per gruppo di età e sesso j $j$ , $P_i$  indica il numero totale di pazienti per medico  $i \in \varepsilon_{ij}$  il termine di errore al primo stadio.  $\hat{a}_{1st,i}$  denota l'effetto fisso calcolato dal primo stadio.

L'indicatore di incertezza viene utilizzato per calcolare un intervallo di confidenza del 95% (limite inferiore e superiore) per gli effetti fissi dal primo stadio:

$$
\begin{aligned}\n\hat{a}_{1st,i}^{low} &= \hat{a}_{1st,i} - 1.96 \times II(\hat{a}_{1st,i}) \\
\hat{a}_{1st,i}^{up} &= \hat{a}_{1st,i} + 1.96 \times II(\hat{a}_{1st,i})\n\end{aligned}
$$

Con l'aiuto dei limiti inferiori e superiori degli effetti fissi del primo stadio, gli effetti fissi regolati del secondo stadio vengono corretti:

$$
\begin{aligned}\n\hat{u}_i^{low} &= \hat{a}_{1st,i}^{low} - \hat{a}_{2nd,i} \\
\hat{u}_i^{up} &= \hat{a}_{1st,i}^{up} - \hat{a}_{2nd,i}\n\end{aligned}
$$

Infine, i limiti inferiori e superiori dell'indice di regressione vengono calcolati come segue:

$$
Index_i^{low} = s_f \times \exp(\hat{u}_i^{low})
$$
  

$$
Index_i^{up} = s_f \times \exp(\hat{u}_i^{up})
$$

dove  $s_f$  denota il fattore di scala più alto.

## <span id="page-8-0"></span>**3. Base di dati**

La base dati comprende i seguenti dati.

Un'unità di osservazione è identificata in modo univoco a livello di RCC, gruppo di età e sesso e anno fiscale.

## <span id="page-8-1"></span>**3.1. Periodo di tempo**

Il periodo di tempo si riferisce al periodo lavorativo (esercizio finanziario) dei servizi fatturati ed elaborati.

## <span id="page-8-2"></span>**3.2. Variabili dipendenti (tipi di costo)**

[Tabella 1](#page-8-3) elenca le variabili dipendenti del modello di regressione con l'origine dati corrispondente.

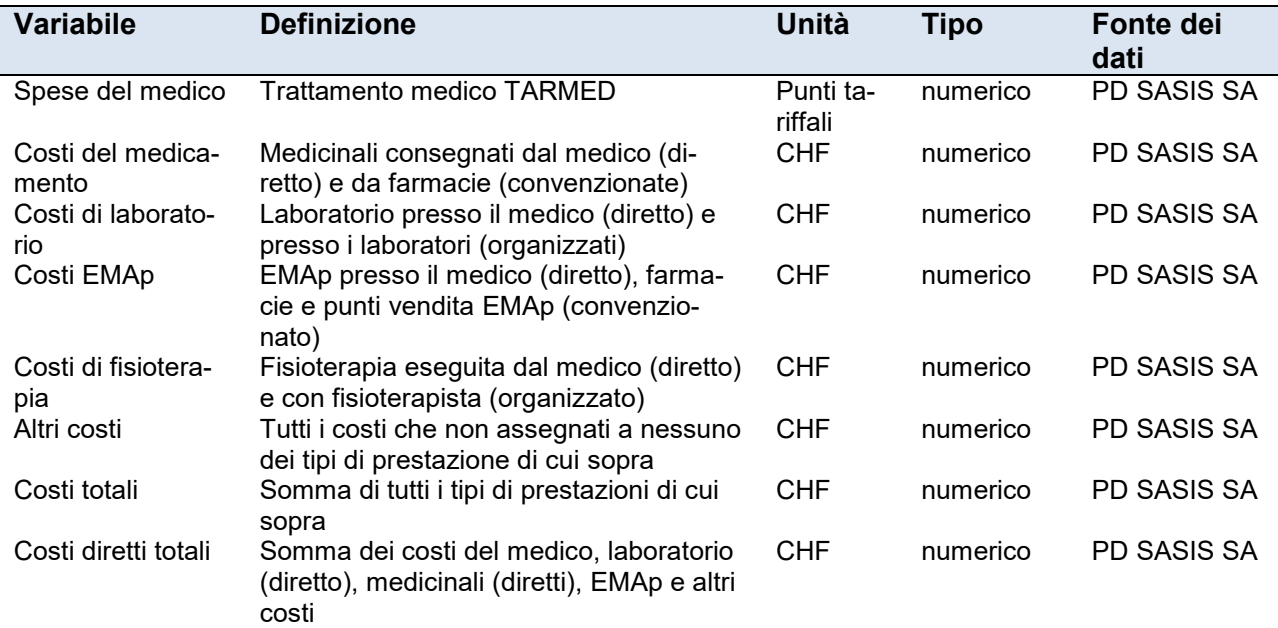

#### <span id="page-8-3"></span>**Tabella 1: Variabili dipendenti**

Le variabili dipendenti sono incluse nel primo stadio del modello di regressione come costi / punti tariffali per paziente. $^2$  I costi in ciascun gruppo di età e sesso nella tabella sopra sono divisi per il numero di pazienti nel rispettivo gruppo di età e sesso. La persona malata è definita nel PD SASIS SA come seque: il caso di trattamento statistico è definito come persona assicurata che si è ammalata una o più volte per numero RCC e provvede al pagamento delle fatture entro l'anno d'esercizio finanziario. Nota: non viene calcolato alcun indice di regressione per l'altro tipo di costi.

 $\overline{a}$ <sup>2</sup>Affinché le spese mediche, misurate in punti tariffali, possano essere sommate ai costi totali insieme ai costi delle altre tipologie di servizi, queste devono essere convertite in CHF. A tal fine, un VdP tariffale CH viene determinato dividendo il totale delle spese mediche in CHF per tutti i medici in Svizzera per i punti tariffali totali per tutti i medici in Svizzera. Quindi i punti tariffali di un medico vengono moltiplicati per il VdP-CH e i costi risultanti in CHF vengono aggiunti ai costi degli altri tipi di servizi.

I costi per paziente del medico i per gruppo di età e sesso j sono indicati nel modello con  $y_{ij}$  (vedi paragrafo [2.1.1,](#page-3-2) pagina [4](#page-3-2) segg.). La variabile dipendente è logaritmizzata al primo stadio del modello (il cosiddetto modello log-lineare). Poiché il logaritmo di zero non è definito, il valore 1 viene aggiunto a tutti i costi in modo che le osservazioni con valori zero non vadano perse.

La variabile dipendente sul secondo stadio del modello di regressione corrisponde all'effetto fisso stimato sul primo stadio (vedere la sezione [2.1.2,](#page-3-3) pagina [4\)](#page-3-3). La variabile dipendente non viene trasformata al secondo stadio.

## <span id="page-9-0"></span>**3.3. Variabili indipendenti**

[Tabella 2](#page-9-1) elenca le variabili indipendenti del modello di regressione con l'origine dati corrispondenti.

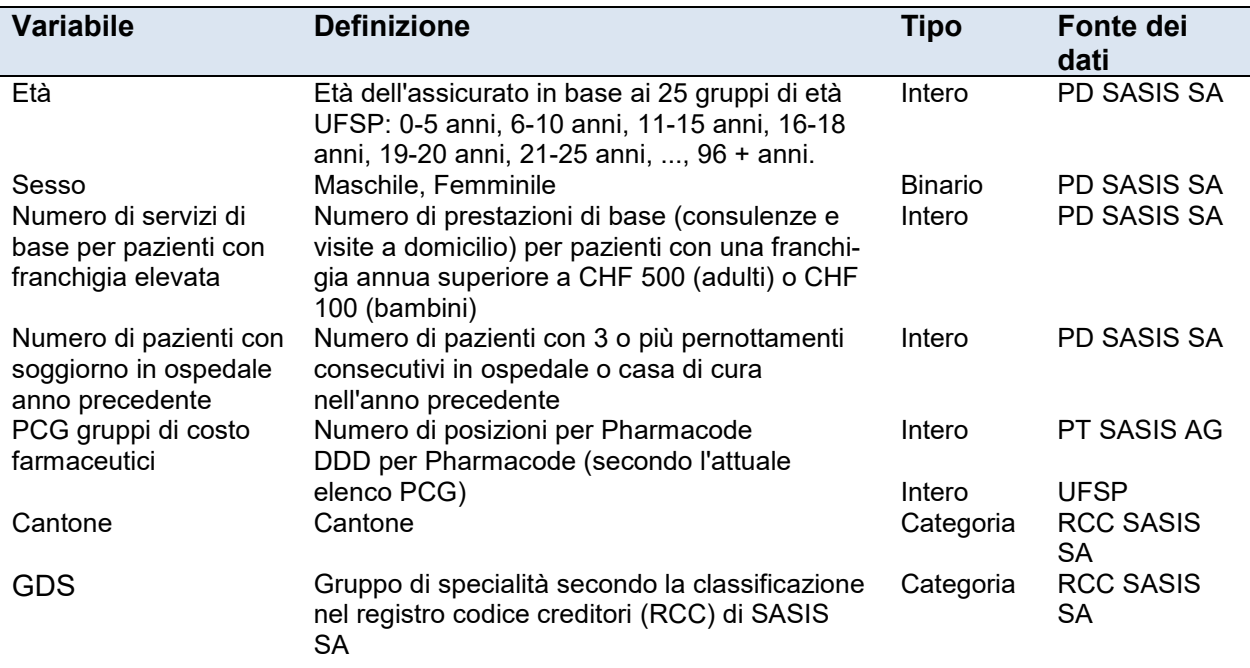

#### <span id="page-9-1"></span>**Tabella 2: Variabili indipendenti**

Le variabili mute  $GES_{i1}, ..., GES_{iI}$  che confluiscono nel modello di regressione al primo stadio sono formate dalle variabili età e sesso (vedere la sezione [2.1.3,](#page-3-4) pagina [4](#page-3-4) segg.). I gruppi di età oltre i 96 anni sono riuniti in un gruppo d'età. Queste sono tutte combinazioni di età e sesso.

La variabile  $FRE_{ij}$  è formata dal numero delle prestazioni di base per i pazienti con una franchigia annua superiore a CHF 500 (adulti) o CHF 100 (bambini) dividendo il numero in ciascun gruppo di età e sesso per il numero totale del medico (vedi sezione [2.1.3,](#page-3-4) pagina [4](#page-3-4) segg.). $^3$  Questa rappresenta la quota dei servizi di base che vengono forniti ai pazienti con una franchigia annua elevata. La variabile è continua e assume valori compresi tra 0 e 1.

 $\overline{a}$  $^3$  La categoria di franchigia ridotta comprende livelli di franchigia di CHF 300 e CHF 500 per gli adulti e CHF 100 per i bambini. La categoria di franchigia elevata comprende i livelli di franchigia CHF 1000, CHF 1500, CHF 2000 e CHF 2500 per gli adulti e CHF 200, CHF 300, CHF 400, CHF 500 e CHF 600 per i bambini.

La variabile  $SOP_{ij}$  è formata dal numero di pazienti ricoverati nell'anno precedente dividendo il numero di ciascun gruppo di età e sesso per il numero totale del medico (vedi la sezione [2.1.3,](#page-3-4) pagina [4](#page-3-4) segg.). La variabile rappresenta la percentuale di pazienti ricoverati nell'anno precedente. La variabile è continua e assume valori compresi tra 0 e 1.

La quantità DDD per PCG in ogni gruppo di età e sesso viene calcolato dal numero di articoli (confezioni) fatturati per Pharmacode da PT SASIS SA e dal DDD memorizzato per Pharmacode nell'elenco corrente PCG dell'UFSP. In base al numero di DDD per PCG e al gruppo di età e sesso, le variabili fittizie  $PG_{pg}$  sono formate secondo Polynomics (2017) (vedere la sezione [2.1.3,](#page-3-4) pagina [4](#page-3-4) segg.).

Le variabili fittizie  $KT_{1i}, ..., KT_{Ki}$  e  $FAG_{1i}, ..., FAG_{Fi}$  e sono formate dalle variabili cantone e GDS e sono incluse nel modello di regressione nel secondo stadio.

## <span id="page-11-0"></span>**4. Pulizia dei dati e fasi di trasformazione**

La preparazione dei dati include le seguenti fasi di pulizia e trasformazione.

## <span id="page-11-1"></span>**4.1. Ripartizione dei costi**

I costi di tutti i tipi di servizi sostenuti da un fornitore di prestazioni in esecuzione del medico del gruppo principale tipo di partner (GPTP) vengono assegnati al fornitore di servizi in esecuzione. I costi di tutti i tipi di servizio, per i quali il fornitore di servizi che esegue il servizio appartiene al gruppo partner di farmacie, laboratori, fisioterapia o punti di consegna EMAp, sono assegnati al fornitore di servizi. [Tabella 3](#page-11-3) illustra l'allocazione dei costi con esempi.

<span id="page-11-3"></span>**Tabella 3: Esempi di ripartizione dei costi** 

| <b>GPTP</b><br>Fornitore di presta-<br>zioni promotore |               | <b>GPTP</b><br>Fornitore di prestazioni<br>esecutore | Tipo di prestazione<br>(TDP) |
|--------------------------------------------------------|---------------|------------------------------------------------------|------------------------------|
| Medico                                                 | $\rightarrow$ | Medico                                               | Spese mediche TARMED         |
| Ospedale                                               | $\rightarrow$ | Medico                                               | Spese mediche TARMED         |
| $\cdot\cdot\cdot$<br>Medico                            | $\leftarrow$  | Farmacia                                             | Medicamenti                  |
| Medico<br>$\cdots$                                     | $\leftarrow$  | Punto di consegna EMAp                               | <b>EMAp</b>                  |

Note: GPTP = gruppo principale tipo di partner

## <span id="page-11-2"></span>**4.2. Dati sui farmaci per PCG**

I costi del farmaco fatturato a livello di RCC, gruppo di età e sesso e Pharmacode vengono assegnati al fornitore di servizi incaricato (medico) se il fornitore promotore di servizi è un membro del gruppo principale tipo di partner medico. In altre parole, i costi dei farmaci erogati da una farmacia vengono assegnati al medico che ha avviato la procedura. Se un medico generico prescrive un trattamento al suo paziente il costo sarà attribuito a colui che ha fornito la prescrizione per cui al medico generico.

La plausibilità del numero di articoli (confezioni) fatturati per Pharmacode in PT SASIS SA viene verificata come segue. L'importo della fattura viene diviso per il prezzo del farmaco nell'elenco delle specialità UFSP (a dicembre). Se il numero di posizioni calcolato in questo modo differisce dal numero di posizioni in PT SASIS SA di oltre il 25 percento, viene utilizzato il numero calcolato di posizioni (ad esempio, questo ha riguardato solo il 3 percento circa di tutte le osservazioni nell'esercizio finanziario 2018).

## <span id="page-12-0"></span>**4.3. Selezione delle osservazioni**

Le osservazioni che soddisfano i seguenti criteri vengono eliminate e pertanto non sono incluse nel modello di regressione:

- Osservazioni di medici con un cantone sconosciuto o sede ambulatoriale all'estero.
- Osservazioni di medici con costi complessivi inferiori a 100 000 franchi e complessivamente meno di 50 malati (costi totali <= 100000 & numero di malati <= 50).
- Osservazioni in gruppi di età in cui il sesso è sconosciuto.
- Osservazioni in cui manca il numero di malati.
- Osservazioni con costi totali e numero di malati minore o uguale a zero (es. cancellazioni).
- Osservazioni con consulti o visite domiciliari inferiori a zero.
- Per il calcolo della quota non si tiene conto delle incognite nelle variabili quota di consulti con franchigia elevata e quota di malati con ricovero ospedaliero nell'anno precedente. Se un'osservazione contiene solo delle incognite, il valore della relativa variabile è fissato in 0 (si manifesta solo in rare osservazioni con pochissimi malati).
- Prima di calcolare il DDD si cancellano le osservazioni con numero di confezioni negativo o costi negativi (storni) nel Pool tariffario di SASIS.
- Poiché il Pool tariffario di SASIS contrariamente a quanto accade per il Pool di dati comprende solo le fatture registrate elettronicamente, si calcola un grado di copertura (Pool tariffario/dati) per RCC. Prima di creare le categorie PCG si procede a estrapolare la quantità DDD con il grado di copertura.
- Si cancellano le osservazioni di gruppi di specialisti con meno di 50 RCC. Il numero di osservazioni Ë troppo ridotto per fornire risultati statisticamente rilevanti.

## <span id="page-13-0"></span>**5. Bibliografia**

B, S, S. 2016. " Methodische Weiterentwicklung der Wirtschaftlichkeitsprüfung. Methodenbericht " *B,S,S. Volkswirtschaftliche Beratung AG*. Rapporto sul metodo per conto di tarifsuisse ag.

Polynomics. 2017. "Weiterentwicklung der statistischen Methode zur Prüfung der Wirtschaftlichkeit. Schlussbericht. " *Polynomics AG*. Studio per conto di FMH, santésuisse e curafutura.

StataCorp. 2019. *Stata Statistical Software: Release 16*. College Station, TX: StataCorp LP.